# **Subword Parallelism**

## Subword parallelism

- **Subword parallelism**. Capacidad de las CPUs modernas de operar sobre datos empacados en un registro.
- También se le conoce como SWAR (SIMD within a register).
- Ejemplo en x86:
- En 1999, la extensión SSE (Streaming SIMD Extensions) agregó 70 instrucciones y 8 registros,  ${\rm xmm0}$  a  ${\rm xmm7}$ , de 128 bits.
- Luego se agregaron otros 8 registros, xmm8 a xmm15.
- Cada registro puede guardar empacados 16 bytes, 8 palabras (words), 4 palabras dobles (double words), 2 palabras cuádruples (quad words).

## Subword parallelism

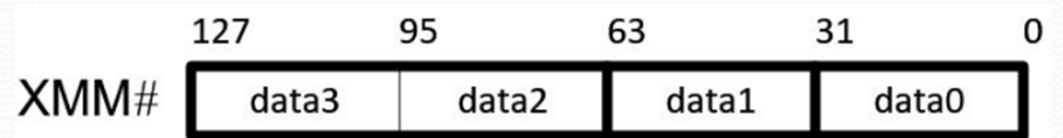

**Fuente: https://www.songho.ca/misc/sse/sse.html**

- Hay instrucciones para operar sobre los datos de manera independiente y en paralelo.
- La instrucción vaddps xmm0, xmm1, xmm2 interpreta como float las 4 palabras dobles empacadas en xmm1 <sup>y</sup>xmm2, las suma en paralelo y las guarda en xmm0.

### Subword parallelism

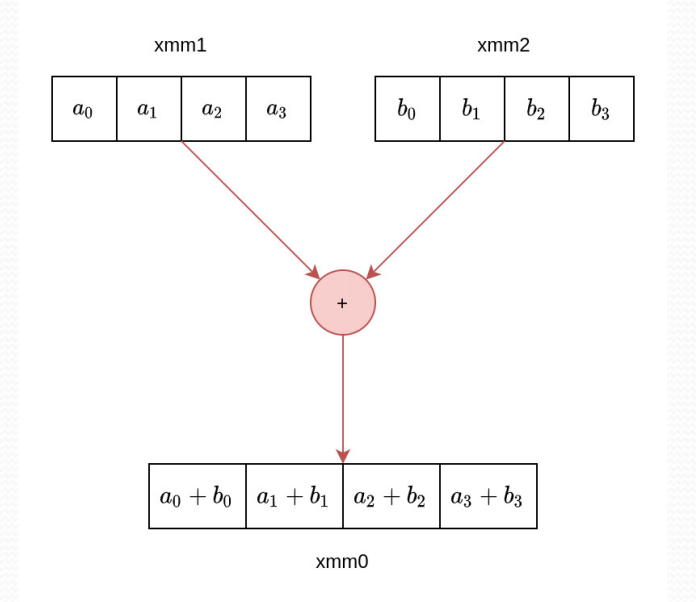

**Fuente: https://www.researchgate.net/figure/Figure-S12-The-two-fundamental-SIMD-instructions-for-the-prefix-sum-Left-vaddps\_fig5\_355221823**

Universidad de Sonora

#### Extensiones SIMD en x86

- 64 bits. MMX (1997).
- 128 bits. Streaming SIMD Extensions: SSE (1999), SSE2 (2000), SSE3 (2004), SSSE3 (2006), SSE4.1 (2008), SSE4.2 (2008).
- 256 bits. Advanced Vector Extensions: AVX (2011), AVX2 (2013).
- 512 bits. AVX-512 (2017).

# Ejemplo 1

- En graficación por computadora, la suma de vectores es muy utilizada.
- Para sumar dos vectores de cuatro componentes de precisión simple usando x86 se requieren cuatro instrucciones de suma de punto flotante.

$$
v3.x = v1.x + v2.x;
$$

$$
v3.y = v1.y + v2.y;
$$

$$
v3.z = v1.z + v2.z;
$$

- $v3.w = v1.w + v2.w;$
- Esto corresponde a cuatro instrucciones fadd en x86.

# Ejemplo 1

 Con SSE, una instrucción de suma empacada de 128 bits sustituye a las cuatro sumas.

movaps xmm0,  $[v1]$ ; xmm0 = v1.w | v1.z | v1.y | v1.x

addps xmm0,  $[v2]$ ; xmm0 = v1.w+v2.w | v1.z+v2.z | v1.y+v2.y | v1.x+v2.x

movaps [v3], xmm0 **; v3[x|y|z|w] = xmm0**

# Ejemplo 2

 Usando instrucciones SIMD programar una función en ensamblador que sume dos vectores de tipo float.

## Función en C

```
void add(float *z, float *x, float *y, int n){int i;for (i = 0; i < n; i++) {
     z[i] = x[i] + y[i];}}
```
## Programa principal en C

int main()

{

}

```
float x[] = \{1, 2, 3, 4, 5\};float y[] = {11, 12, 13, 14, 15};
float z[5];
int i, n = 5;
add (&z[0], &x[0], &y[0], n);for (i = 0; i < n; i++) {

printf("%f\n", z[i]);}
return 0;
```
### Función en ensamblador

**; rcx points to z; rdx points to x; r8 points to y; r9 has n**

NSE equ 8 **; num\_simd\_elements**xor rax, rax $; i = 0$ Loop1: mov r10, r9 **; r10 = n** sub r10, rax **; r10 = n – <sup>i</sup>** cmp r10, NSE  $\qquad$  **; is n** – **i** < NSE? jb Loop2 **; jump if yes**

### Función en ensamblador

#### **; Calculate z[i:i+7] = x[i:i+7] + y[i:i+7]**

vmovups ymm0,ymmword ptr [rdx+rax\*4] **; ymm0 = x[i:i+7]**vmovups ymm1,ymmword ptr [r8+rax\*4] **; ymm1 = y[i:i+7]**vaddps ymm2,ymm0,ymm1 **; z[i:i+7] = x[i:i+7] + y[i:i+7]**vmovups ymmword ptr [rcx+rax\*4],ymm2 **; save z[i:i+7]**

add rax,NSE

 $i \neq$  **NSE** jmp Loop1 **; repeat Loop1 until done**

#### Funciones en ensamblador

Loop2: cmp rax, r9  $\qquad$  **; is i**  $>=$  n? jae Done **; jump if yes ; Calculate z[i] = x[i] + y[i] for remaining elements** vmovss xmm0,real4 ptr [rdx+rax\*4] **; xmm0 = x[i]**vmovss xmm1,real4 ptr  $[r8+rax*4]$  ; xmm1 = y[i] vaddss xmm2,xmm0,xmm1  $; z[i] = x[i] + y[i]$ vmovss real4 ptr [rcx+rax\*4],xmm2 **; save z[i]**inc raxinc rax <br> **imp** Loop2 <br> **i repeat** ; repeat Loop2 until done **; clear upper bits of ymm regs** Done: vzeroupperret **in the caller ; return to caller** 

#### Funciones intrínsecas

- Usando funciones intrínsecas se puede obtener el mismo resultado utilizando C o C++.
- **Función intrínseca**. Función que se puede llamar desde C/C++ y que el compilador la va a sustituir por una instrucción SIMD en ensamblador.
- Ejemplo: la función \_mm256\_add\_ps() se sustituye por vaddss para sumar 8 elementos float empacados en un registro.

## **Requisitos**

- Contar con una CPU con extensiones SIMD.
- Contar con un compilador que reconozca funciones intrinsecas: Visual Studio, gcc, Intel C++ Compiler.

#### Suma de vectores con intrínsecas

void CalcZ\_Iavx(float\* z, const float\* x, const float\* y, size\_t n)

{

```
size t i = 0;
const size_t num_simd_elements = 8;
for \left(\frac{1}{2}n - i\right) = num_simd_elements; i += num_simd_elements) {
  // Calculate z[i:i+7] = x[i:i+7] + y[i:i+7]\_m256 x\_vals = _mm256\_loadu\_ps(&x[i]);_{\text{m256 y\_vals} = \text{mm256\_loadu\_ps}(\&\text{y[i]});\_m256 z\_vals = \_mm256\_add\_ps(x\_vals, y\_vals);_mm256_storeu_ps(&z[i], z_vals);}
```
#### Suma de vectores con intrínsecas

#### **// Calculate z[i] = x[i] + y[i] for any remaining elements**

for  $($ ;  $i < n$ ;  $i += 1$ )  $z[i] = x[i] + y[i];$ 

}

Universidad de Sonora

# Bibliografía

- Modern Parallel Programming with C++ and Assembly Language: X86 SIMD Development Using AVX, AVX2, and AVX-512, 1st Edition
- Daniel Kusswurm
- Apress, 2022
- ISBN-10: 1484279174
- ISBN-13: 978-1484279175

#### Recursos

- **Intel Intrinsics Guide**
- $\bullet$  https://www.intel.com/content/www/us/en/docs/intrinsicsguide/index.html
- Intel 64 and IA-32 Architectures Software Developer's Manuals
- $\bullet$  https://www.intel.com/content/www/us/en/developer/articles/technical/int el-sdm.html